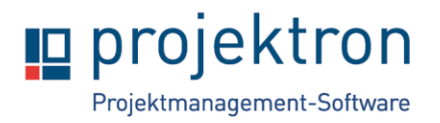

# **Webinar Administration in Projektron BCS**

Das Webinar gibt einen kurzen Überblick über die Möglichkeiten der Administration und des Monitorings im Administrationsbereich von Projektron BCS und der Konfiguration mit Hilfe des WebConfig-Editors.

Sie lernen dabei, Voreinstellungen in Ansichten für alle Nutzer verfügbar zu machen, mithilfe von Rechteeinstellungen die Sichtbarkeit von Ansichten einzuschränken, den Lizenzverbrauch des aktuellen Tages einzusehen, an Angebots- und Rechnungsbriefbögen ein neues Logo zu hinterlegen, Attribute an einer Ansicht neu einzublenden und Label neu zu definieren. Ihnen wird im Anschluss an das Webinar ein Handout zu den erklärten Punkten zur Verfügung gestellt.

Mit der verbindlichen Terminbestätigung erhalten Sie Zugriff auf ein ca. 45min langes Video und ein Handout, welches Sie sich bitte vor dem Termin des Webinars ansehen und aufkommende Fragen notieren. Im zweistündigen Termin stehen wir Ihnen dann für Erläuterungen und Beantwortung Ihrer Fragen zum Thema zur Verfügung.

### **Zielgruppe**

Das Angebot richtet sich an Administratoren und Projektron BCS-Anwender, welche nur über die BCS-Oberfläche die administrative Betreuung von Projektron BCS übernehmen.

Das Webinar bietet Interessenten einen kurzen Überblick über administrative Funktionen in der Softwareoberfläche.

### **Rahmen**

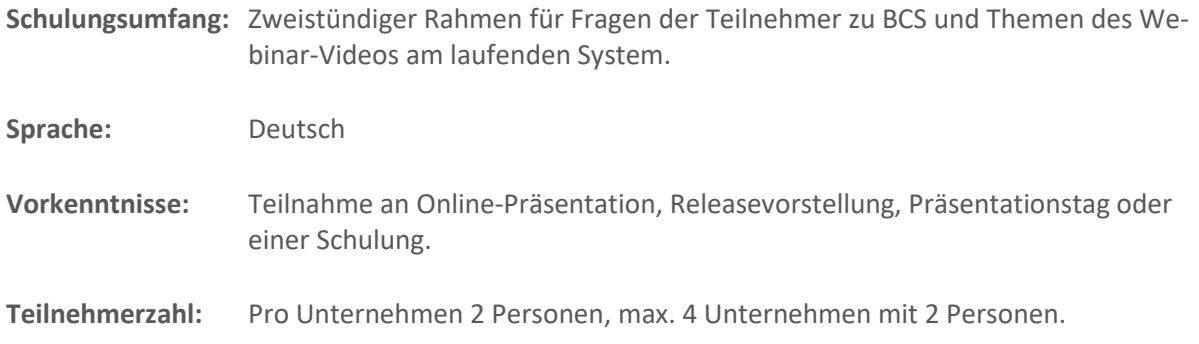

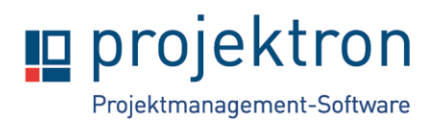

## **Inhalte**

#### **1. Oberfläche und Navigation**

- Einführung in den Aufbau und die Benennung von BCS-Objekten
- Vorteile des Navigators

#### **2. BCS-Einrichtung**

- neue Personen anlegen
- Lizenz- und Rollenvergabe
- Benutzerkonto-Einrichtung
- Firmenlogo für Angebote und Rechnungen hinterlegen

#### **3. Oberflächenadministration**

- Nutzung des Voreinstellungsmenüs
- Voreinstellungen für Benutzergruppen verfügbar machen
- (globale) Lesezeichen
- **4. Klassifikatoren**
	- Nutzung und Pflege

#### **5. Arbeitsbereich Administration**

- Rechtedefinitionen
- BCS-Bausteine zur Aktivierung neuer Funktionen in BCS
- Nutzerlizenzen und Verbrauchte Nutzerlizenzen
- Datenstruktur

#### **6. WebConfig- und Label-Editor**

- Einführung in das Tool zum Hinzufügen von serverseitig bekannten Attributen auf neuen Seiten
- Umbenennung von Attributen und Tooltips
- **7. Fragen und Feedback**